## **Call Center - IVR**

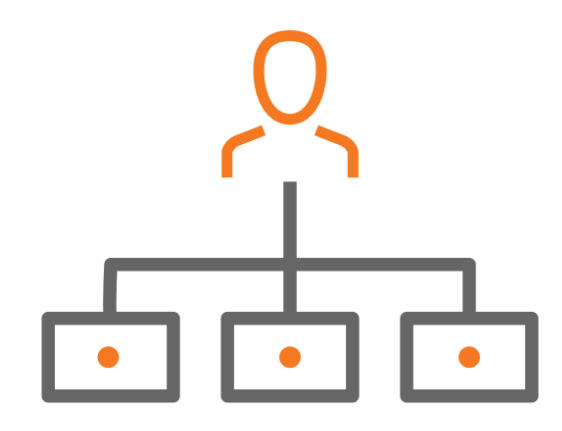

Evolve IP's Cloud IVR is fully integrated with the Call Center, and allows Evolve IP customers to reduce cost per call by automating customer interactions. By utilizing a suite of pre-built scripts or designing a custom call flow Evolve IP customers can deploy Cloud IVR to provide more services to more customers at a lower cost than expensive onpremise solutions.

## **Related Pages**

- [PCS Post Call Survey](https://support.evolveip.net/display/EIQ/PCS+-+Post+Call+Survey)
	- [QCB Queue Callback](https://support.evolveip.net/display/EIQ/QCB+-+Queue+Callback)
	- <sup>o</sup> [QCB Reporting](https://support.evolveip.net/display/EIQ/QCB+-+Reporting)

## **Capabilities**

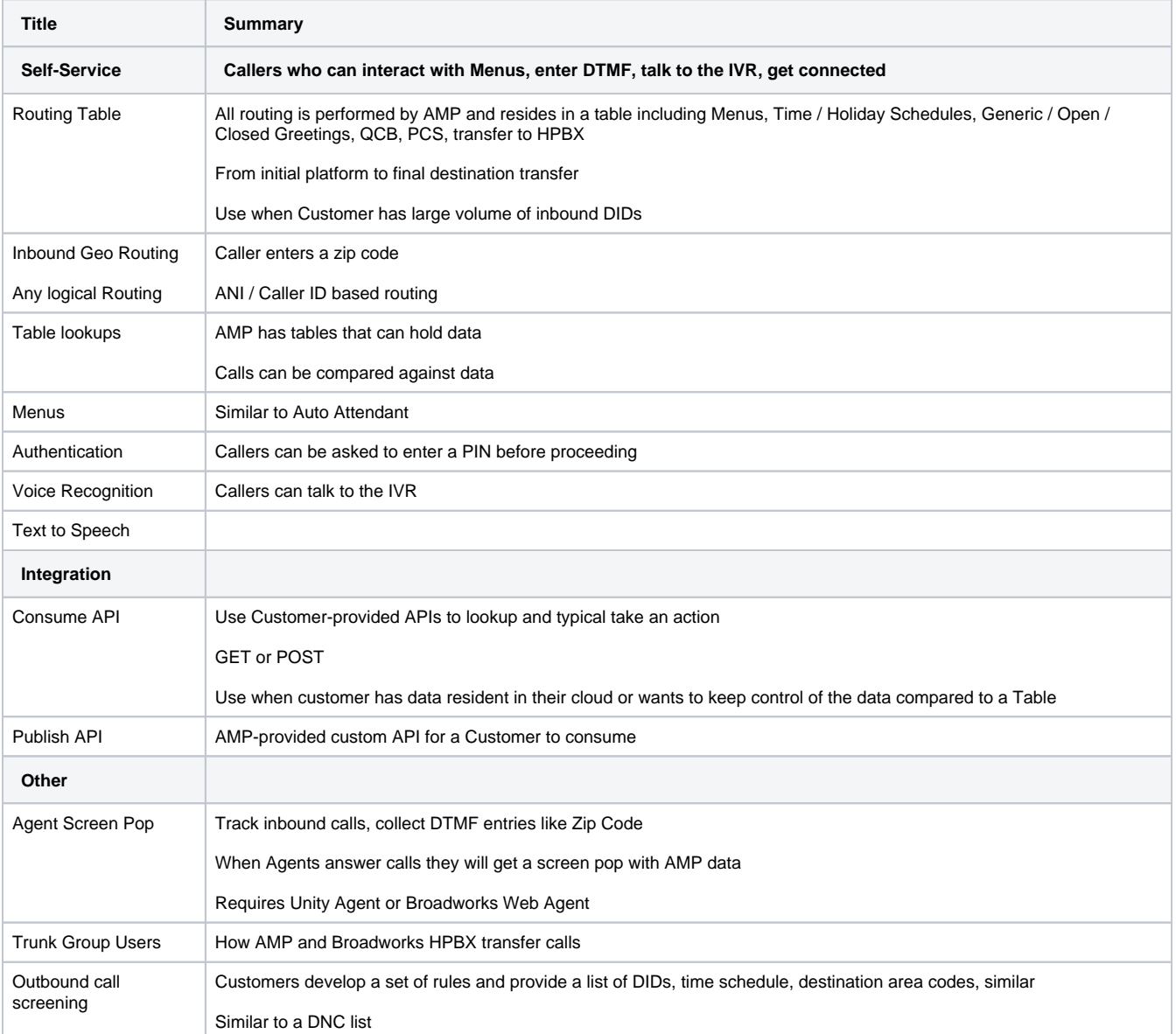

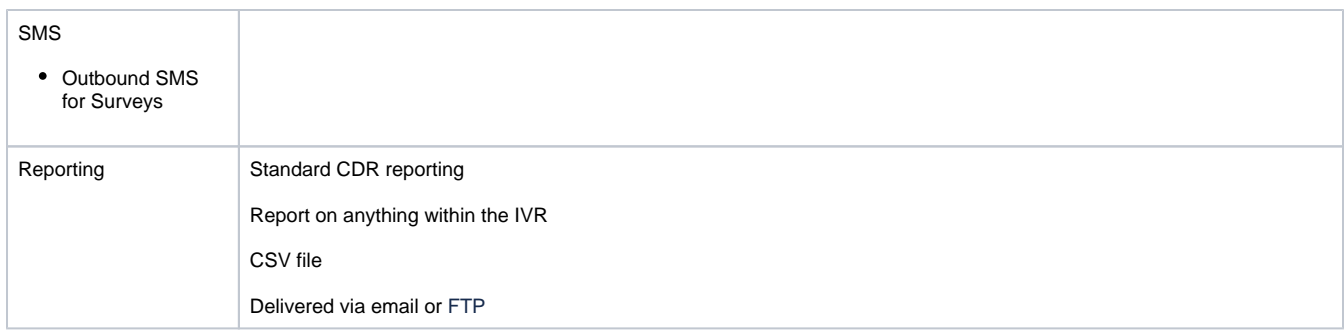